## **Homework #8**

Due Date: Apr. 9, 2002

- 1. [10 each] Lim, Problems 10.11, and 10.22.
- 2. [20] Lim, Problems 10.9. Let the training vector be (*f*1, *f*2) = (1,-1), (0,2), (-1,1), (-2,0). Use initialization vectors of  $[(1,-1), (-1,1)]$ ,  $[(-2,0), (0,0)]$ , and  $[(-2,0), (-5,1.5)]$ . Do these yield the same answer? Why? Compare the results, which is best?
- 3. [10] Pyramid coder. Suppose we have a  $257x257$  image that we wish to quantize using pyramid coding. We will quantize the following images using the following bit rates:

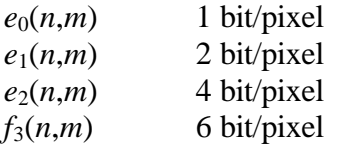

 $e_0$  is the base of the pyramid and  $f_3$  is the top level image.

- a. What are the sizes of the these four images to be coded?
- b. What is the average bit rate for this example.
- 4. [50] Vector Quantization (VQ). Download the template hw8\_template.m plus files kmeans.m and dist2.m for use in this problem. This problem will again use the house image from homework #7. We will implement VQ for 2x2 regions of the image (length 4 vectors).
	- a. For an average of 1 bit/pixel quantization, how many reconstruction levels, *L*, are required.
	- b. Choose 1000 training image vectors at random and use them to create an "optimal" set of reconstruction levels.
	- c. Quantize the entire image in to a code vector (one number for every 2x2 block of the image). Use the hist function to plot the frequency of each reconstruction level.
	- d. Reconstruct the image (Matlab code for this is already there) can calculate the average distortion. Display reconstructed image and error image using imagesc.
	- e. Repeat steps a.-d. for an average of 2 bits/pixel quanitization.
- 5. [50] PCM with Robert's pseudonoise technique. Using the same image as the VQ problem, we will investigate distortion .
	- a. Implement PCM *with* the Robert's pseudonoise technique for 2 bits/pixel on the image of the house. Determine the average distortion.
	- b. Implement PCM *without* the Robert's pseudonoise technique for 2 bits/pixel on the image of the house. Determine the average distortion.
	- c. Display reconstructed images and error images for each method.
	- d. Repeat part a. for 2-7 bits/pixel. Compare to distortion measures to those of VQ.